#### Beam Optimization

Samuel Rhodes William and Mary REU Summer 2013

# Goals

- Edit PEPPo Elegant file to build Mott beam line
- Define beam line from dipole magnet to the beam dump
- Elegant K value simulation (quad focusing)
- Use *optimize* command to get specific values for  $\sigma_{\mathsf{x}}$  and  $\sigma_{\mathsf{y}}$ at Mott scattering target (beam size)

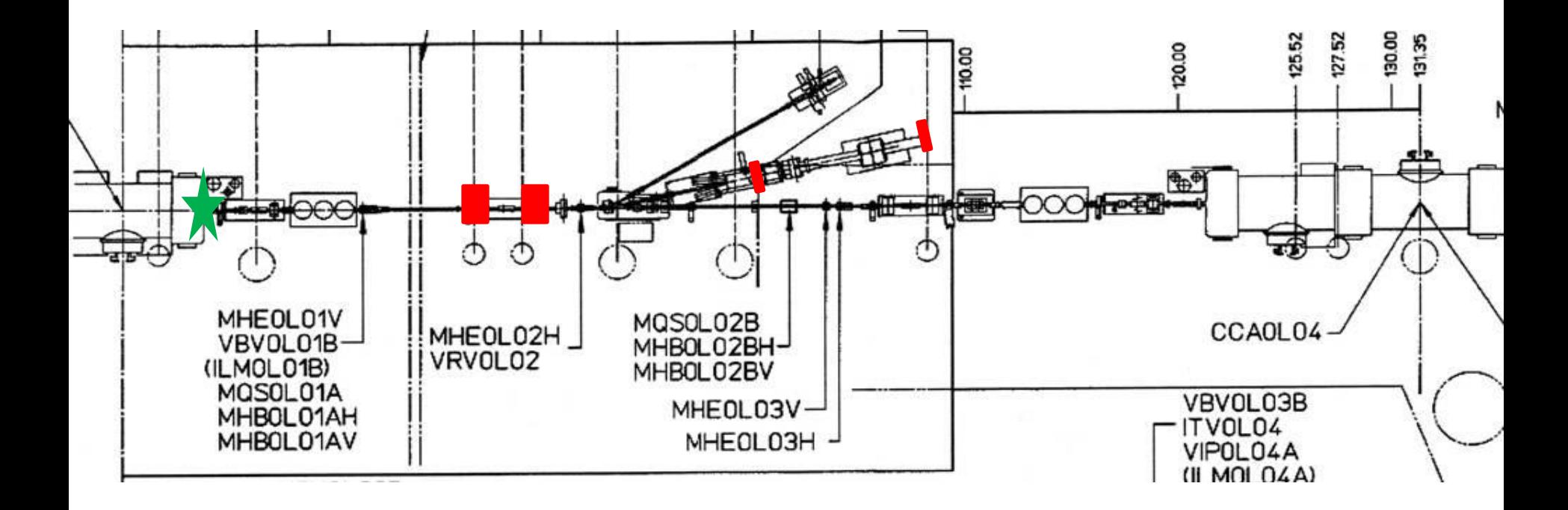

### Peppo to Mott

• Use Elegant dipole to bend magnet -12.5 degrees instead of the 25 degrees used for PEPPo

MBV2D01: CSBEND, L=0.12663237, ANGLE="25 180.0 / -1 acos \* ", TILT=0, & E1="00.0 180.0 / -1 acos \* ", E2="25 180.0 / -1 acos \* ",  $\&$ EDGE\_ORDER=2, HGAP=0.013564, FINT=0.5, NONLINEAR=1, N\_KICKS=15, INTEGRATION\_ORDER=4

MBV2D01: CSBEND, L=0.12663237, ANGLE="12.5 180.0 / -1 acos \* ", TILT=3.14159265359, & E1="00.0 180.0 / -1 acos \* ", E2="12.5 180.0 / -1 acos \* ", & EDGE\_ORDER=2, HGAP=0.013564, FINT=0.5, NONLINEAR=1, N\_KICKS=15, INTEGRATION\_ORDER=4

### Beam Line

• Beam line from cryounit to dipole was already there.

• The beam from the dipole to the dump needed to be added.

• Measurements taken directly in tunnel.

# Finding arc length of beam in dipole

• Worked backwards from PEPPo file. α=bend angle, ρ=bend radius. Length units=meters

$$
L_{arc} = .12970672 = \rho \alpha = \frac{5\pi}{36} \rho
$$

$$
\rho = .29726591
$$
  

$$
l_{\text{eff}} = \rho \sin(\alpha) = .12563000
$$

$$
\rho = \frac{\sin(12.5)}{12563000} = \frac{\sin(.2182)}{12563000} = .580350
$$
  

$$
L_{arc} = \rho \alpha = .580350(.2182) = .12663237
$$

# K1 – Quad Modeling in Elegant

• K values are scaled by the strength of the magnetic field. You can find the maximum K value by looking at the strongest possible field the magnet can produce. For "QJ" quadrupole magnets that value is found in the second equation line below.

$$
K = .2998 \frac{GeV}{T * m} * \frac{B_o}{a} \frac{T}{m} * \frac{1}{\beta E} = .2998 \frac{GeV}{T * m} * \frac{B_o}{a} \frac{T}{m} * \frac{1}{pc}
$$
  
\n
$$
\frac{B_o}{a} L = .6 \frac{kG}{cm} cm
$$
  
\n
$$
\frac{B_o}{a} = .04 \frac{kG}{cm} = 4000 \frac{G}{m}
$$
  
\n
$$
K = .02998 \frac{MeV}{G * m} * 4000 \frac{G}{m} * \frac{1}{p} \frac{1}{MeV} = \frac{119.92}{p} \frac{1}{m^2}
$$

# "K1" Simulation Results

• Goal was to get a beam of approximately 1 mm in both the x and y. Just experimenting with different K1 values, I was able to get pretty close. However, these are the sigma values at the dump and not the target.

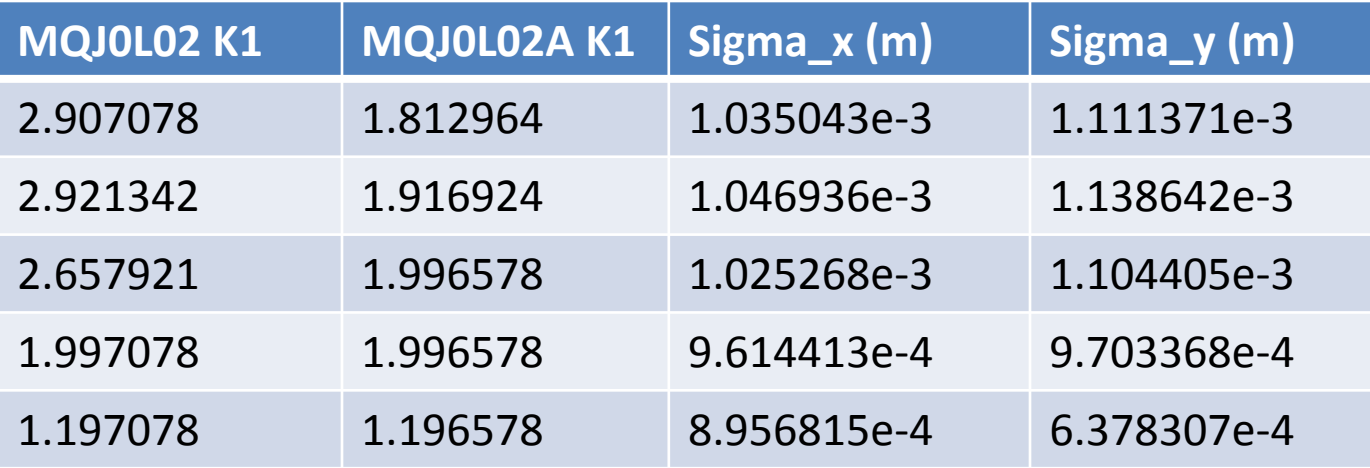

# Elegant Optimization

&optimization\_variable

name= MQJ0L02, item= K1, lower\_limit=-100, upper\_limit=100, step\_size=1 &end

&optimization\_variable name= MQJ0L02A, item= K1, lower\_limit=-100, upper\_limit=100, step\_size=1 &end

```
&optimization_term
weight=1,
term="ITG2D00#1.Sx .001 - sqr",
&end
```
&optimization\_term weight=1, term="ITG2D00#1.Sy .001 - sqr", &end

# Optimized Sigma Values

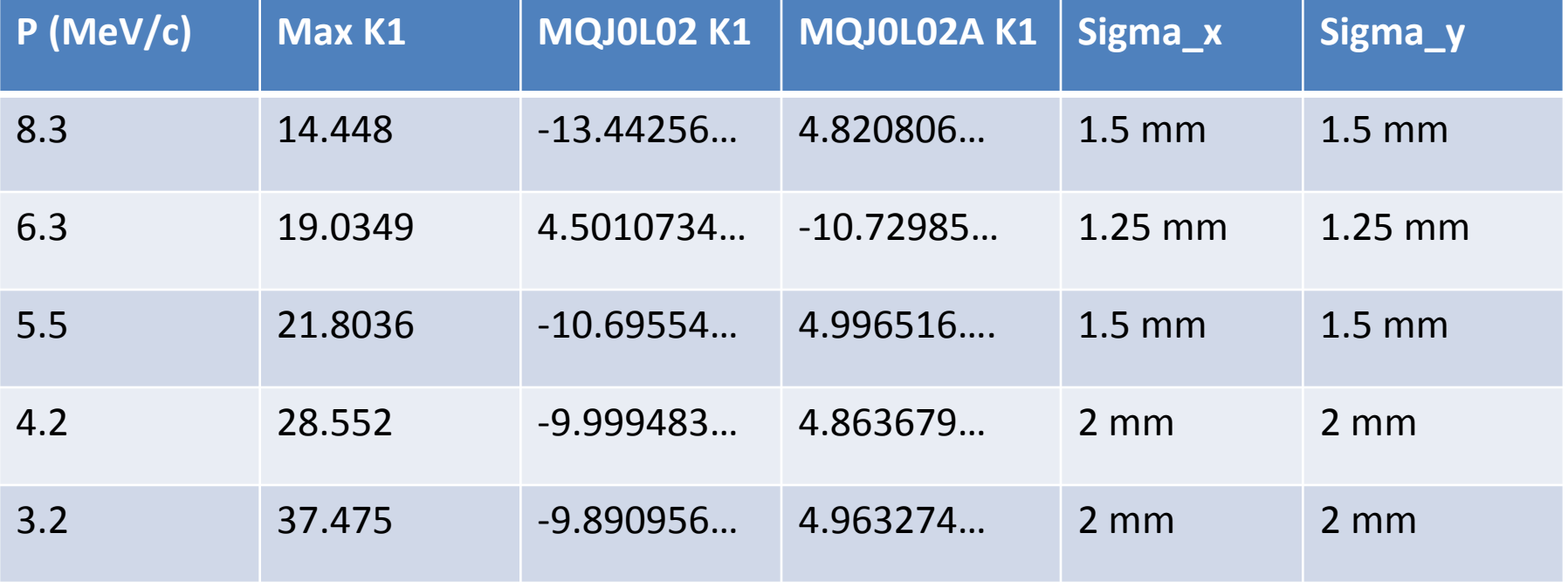

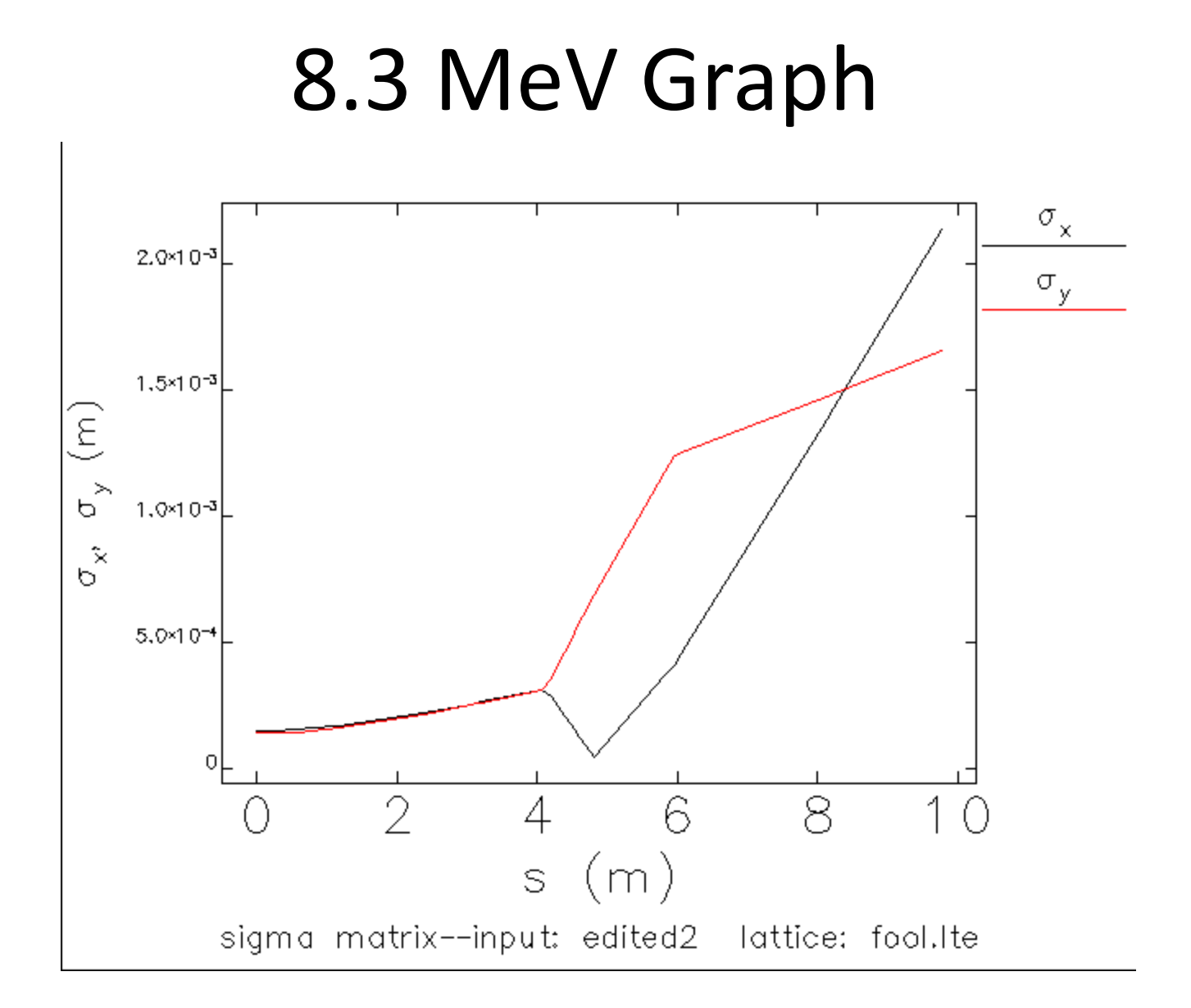

#### 6.3 MeV Graph

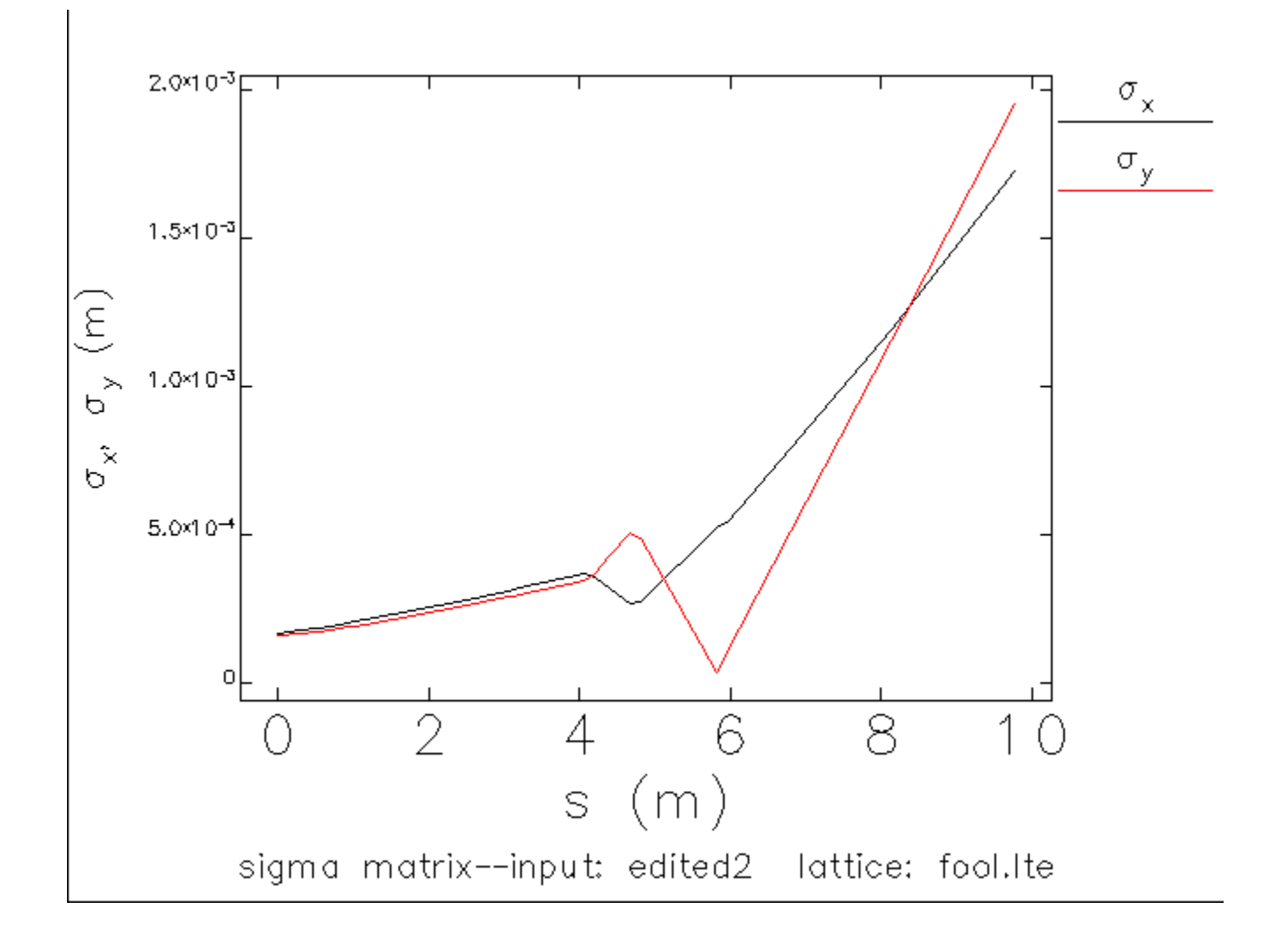

#### 5.5 MeV Graph

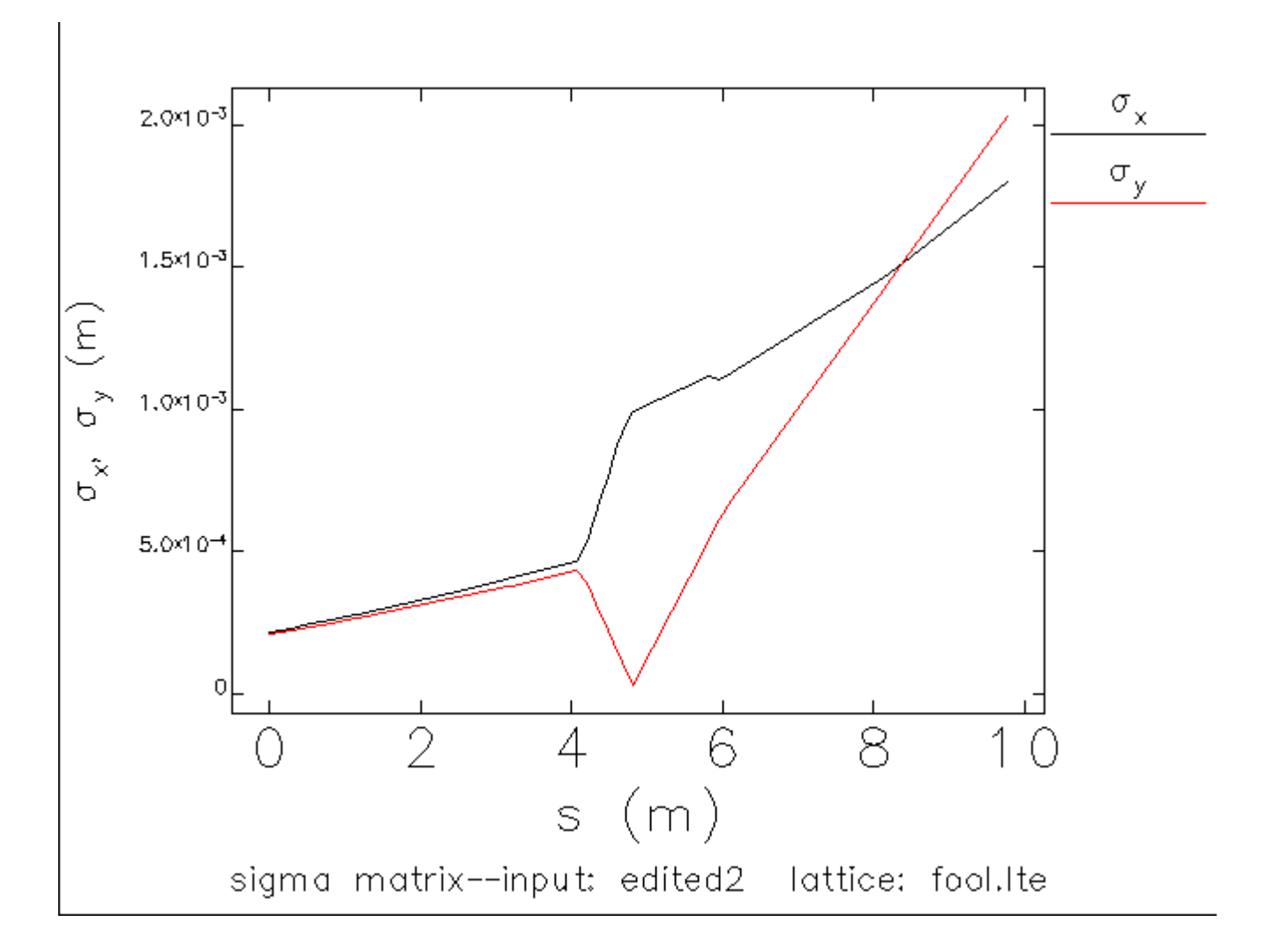

#### 4.2 MeV Graph

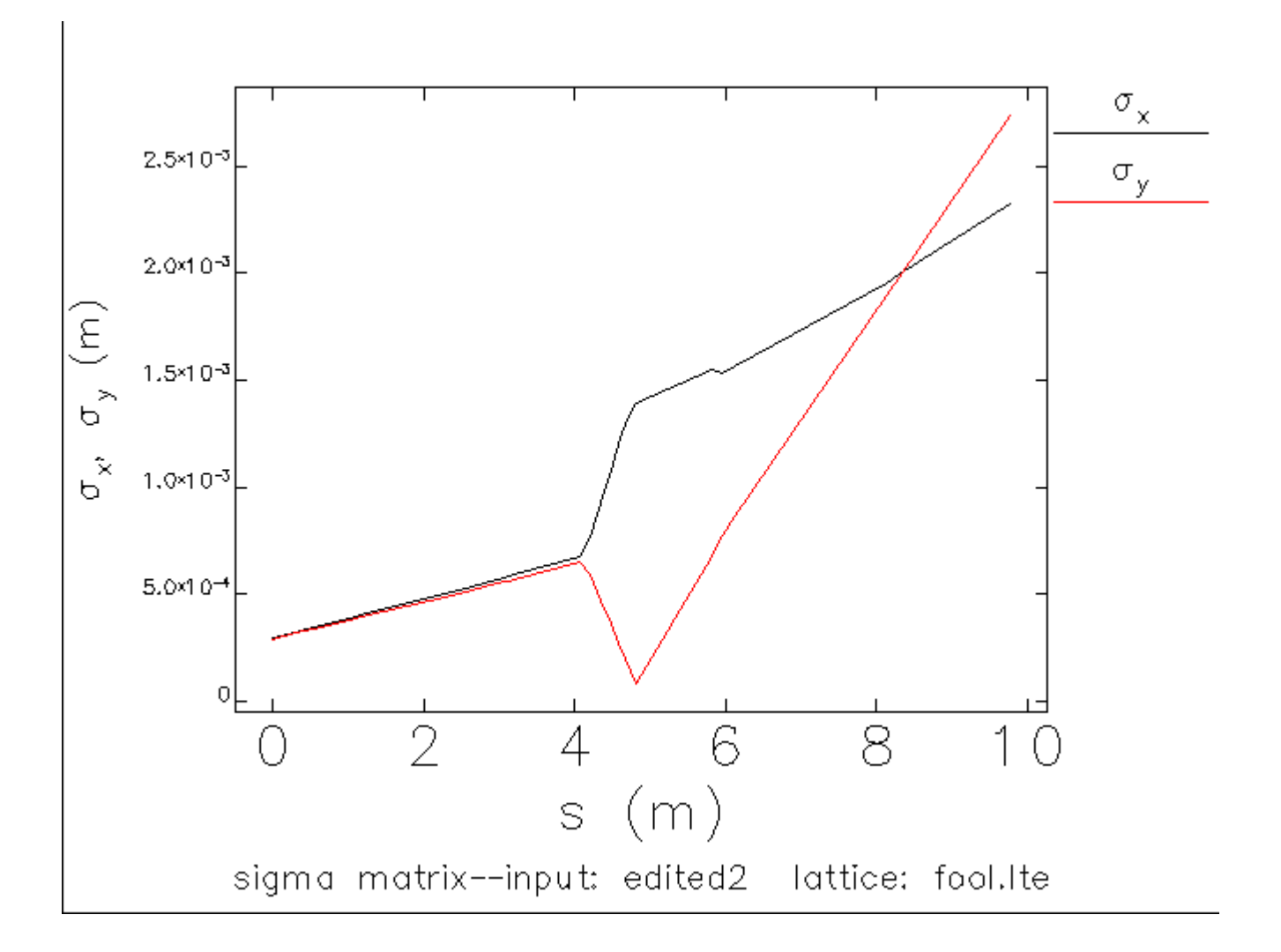

#### 3.2 MeV Graph

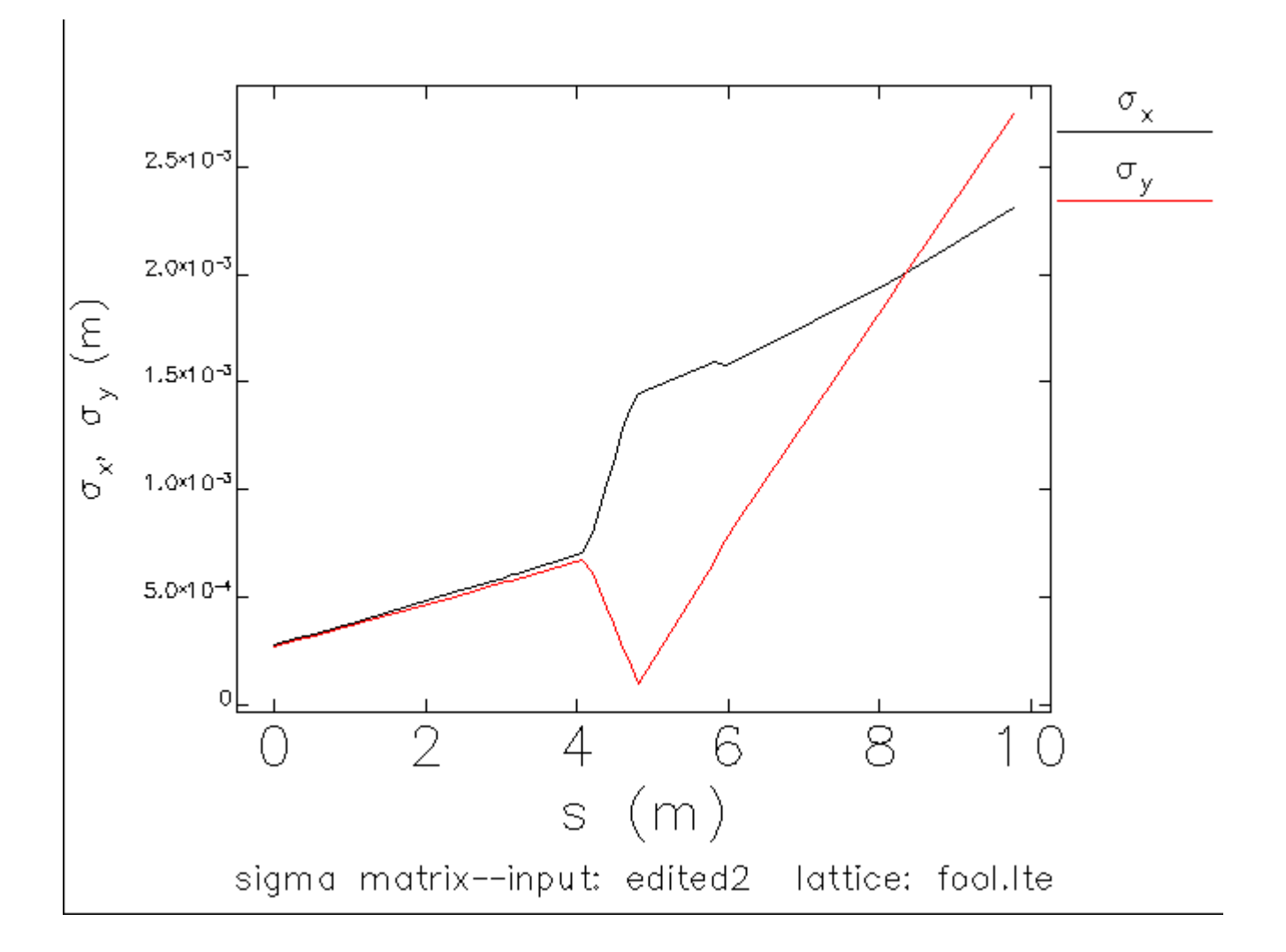